## Abstract

The main goal of this project was to exploit the vulnerabilities associated with the access given to Android phones through a USB connection. This was to be done without the users knowledge by concealing the malicious hardware inside a portable power bank, and thus to the user it would only appear as if their phone was being charged.

In order to cause both short term and long term damage, two attacks were implemented. The first attack, referred to as Data Access, is aimed at copying information off of the phone and sending it to a designated email address to be viewed by the attacker. While the second attack, referred to as Malware Injection, is aimed at installing a malicious app onto the user's phone that will remain there as long as the user does not remove it.

> In order to expand and improve this project, the malicious app injected could be created such that it encompasses the Data Access attack. If the two attacks were combined into one, it would minimize the amount of user input, and would allow for more control over the phone. Additionally, the Data Access Attack could be expanded to also affect iPhone.

The Bad Battery worked on all the phones we tested with varying required phone settings and input from the user in order for the attacks to work.

# Future Work

# Bad Battery: Accessing Data and Injecting Malware into Android Devices

Nathalie Domingo Electrical and Computer Engineering Carnegie Mellon University ndomingo@andrew.cmu.edu Bryan Pearson Computer Science Stetson University peabryan95@gmail.com

Kelvin Ly, Kaveh Shamsi, and Orlando Arias University of Central Florida rangertime@knights.ucf.edu, kaveh@knights.ucf.edu, yier.jin@eecs.ucf.edu and shzhang@cs.ucf.edu and oarias@knights.ucf.edu Dr. Yier Jin and Dr. Shaojie Zhang University of Central Florida

# Implementation **Results**

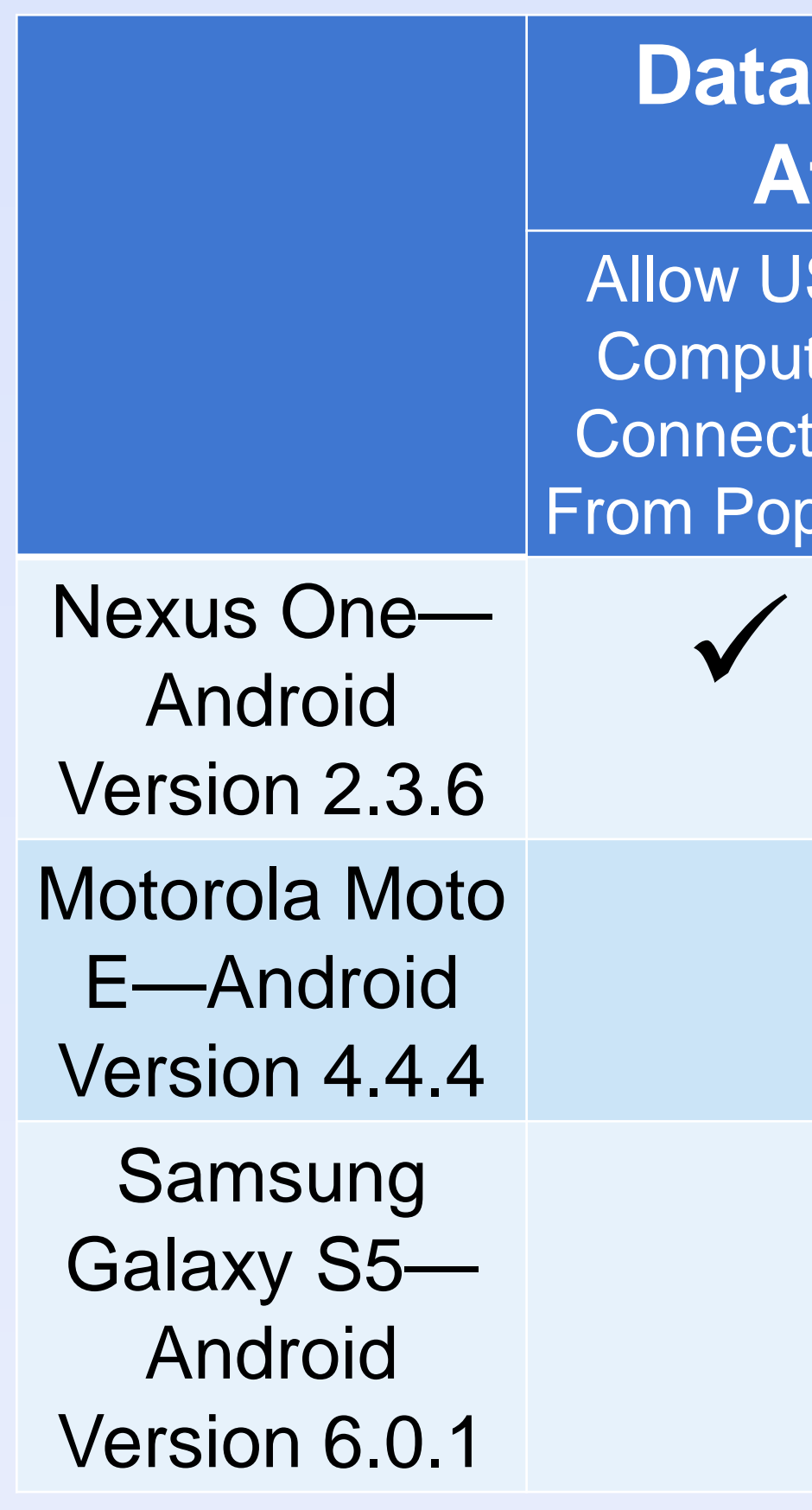

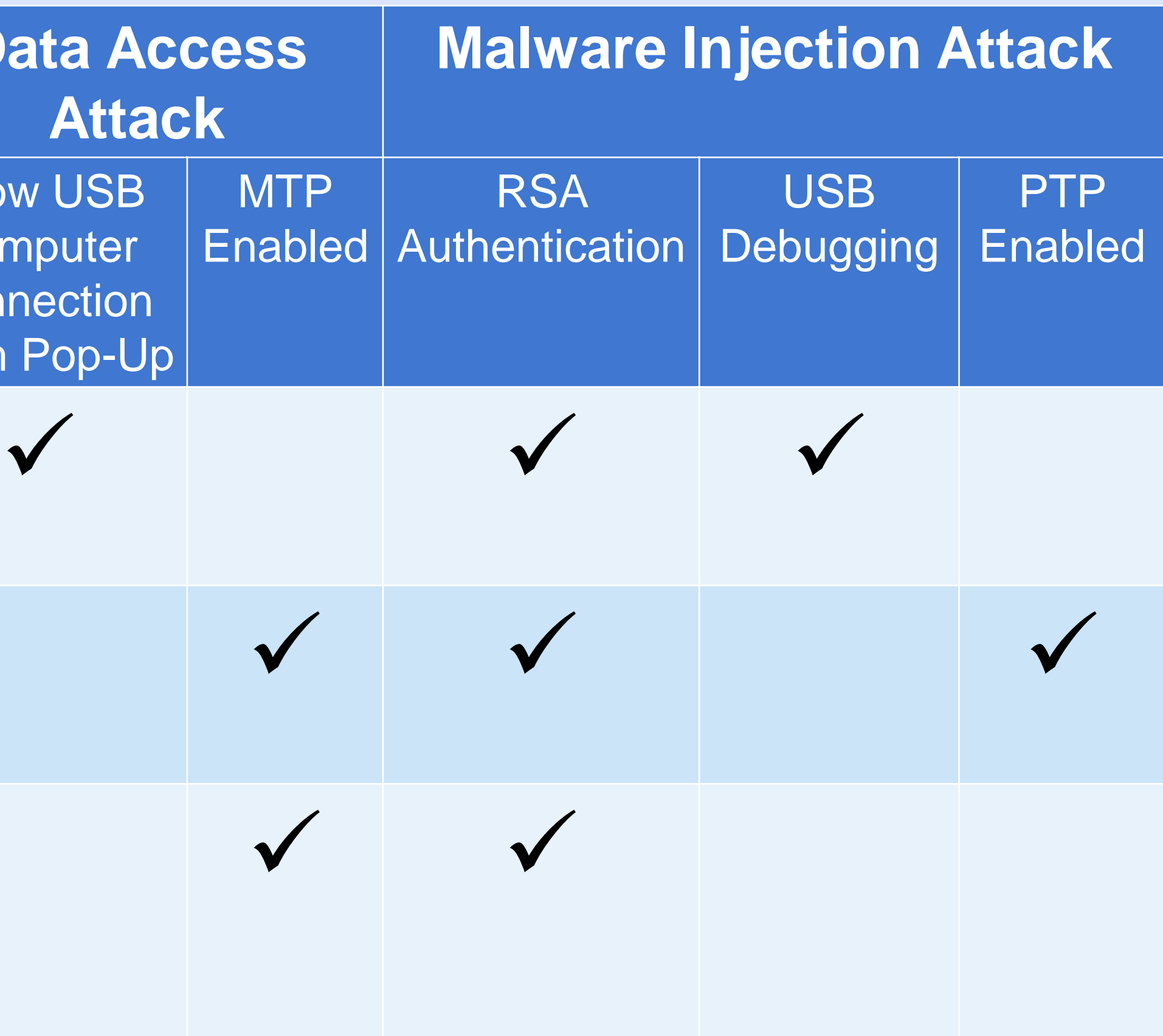

We expected the attacks to require different settings and input depending on the Android version, but we did not expect for the Malware Injection attack to work so well on the newest model. In order for the attack to work, it only needed RSA authentication from the user, but we expected it to also require the phone to have PTP enabled.

Figure 7: A chart showing the settings and user input required for the attacks to work

Figure 6: Step-by-step explanation of the overall implementation

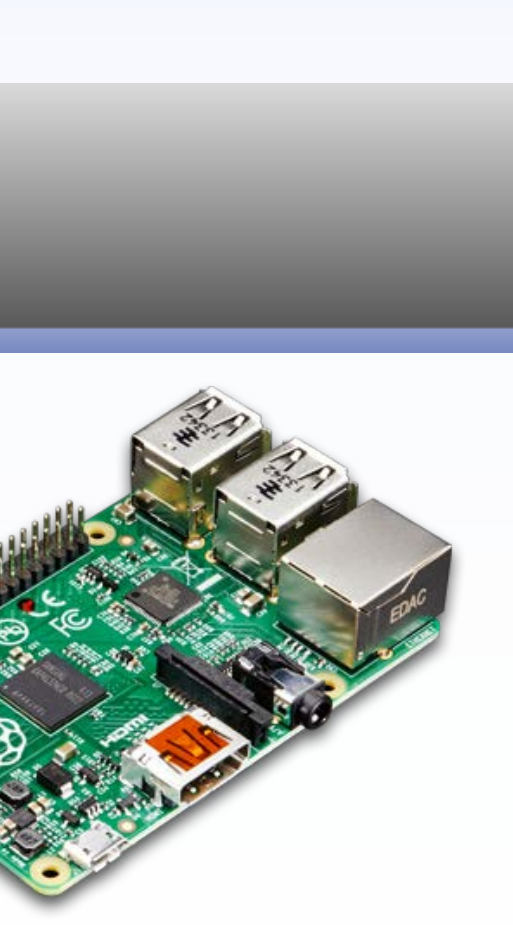

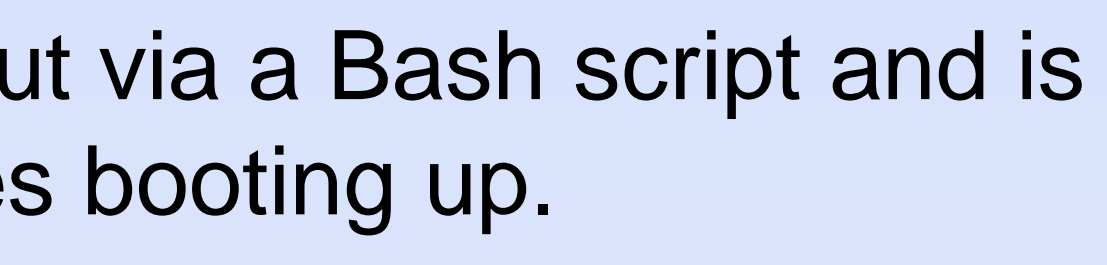

The Data Access attack is carried out via a Bash script and is run automatically after the Pi finishes booting up.

The Malware Injection attack is carried out via a Python script and is run automatically while the Pi is booting up through Cron, a task scheduler.

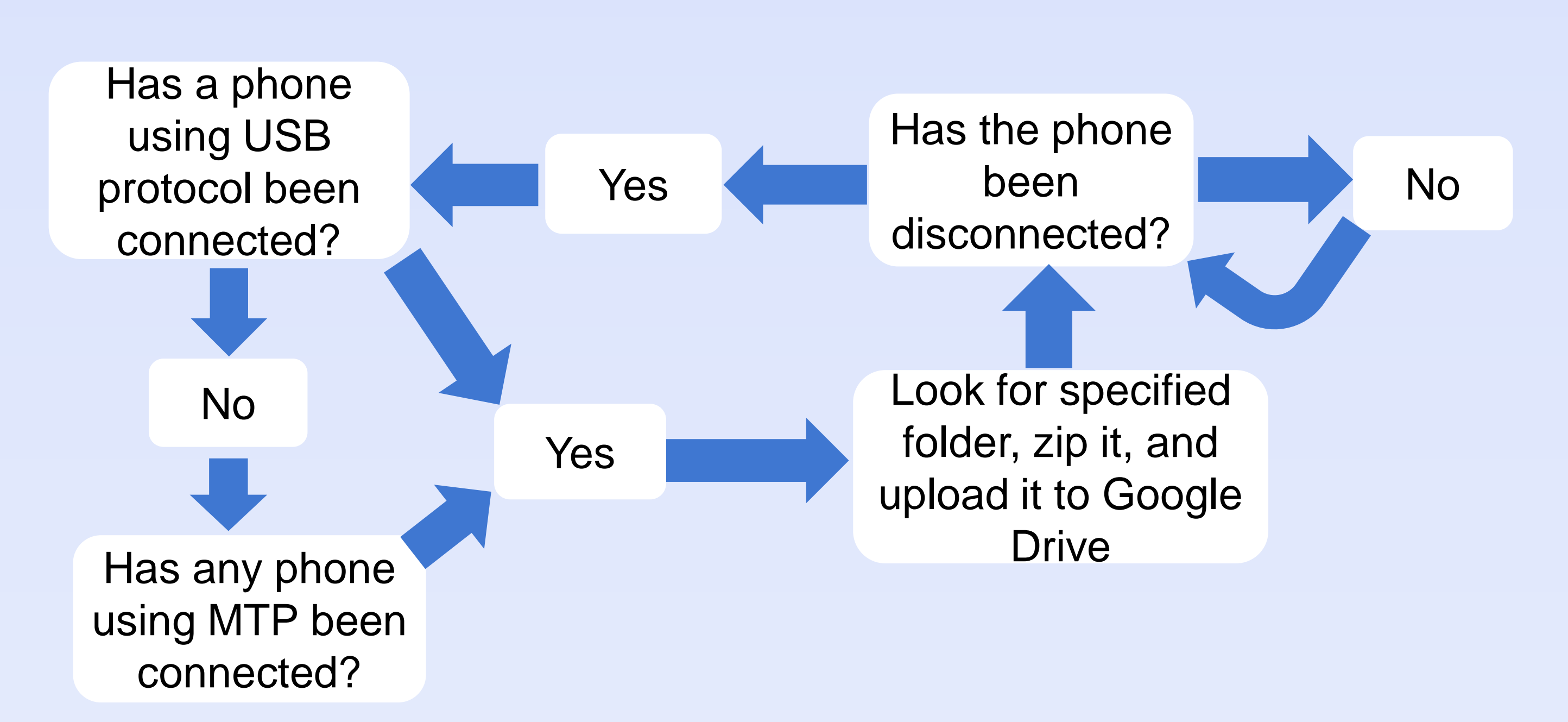

Figure 4: Data Access attack process

Figure 5: Malware Injection attack process

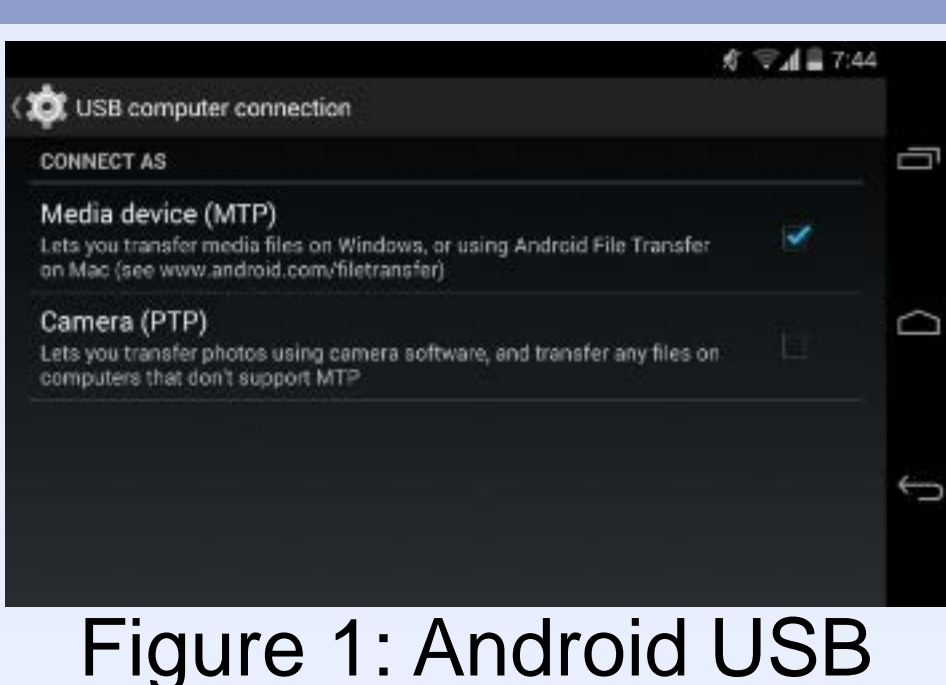

computer connection settings

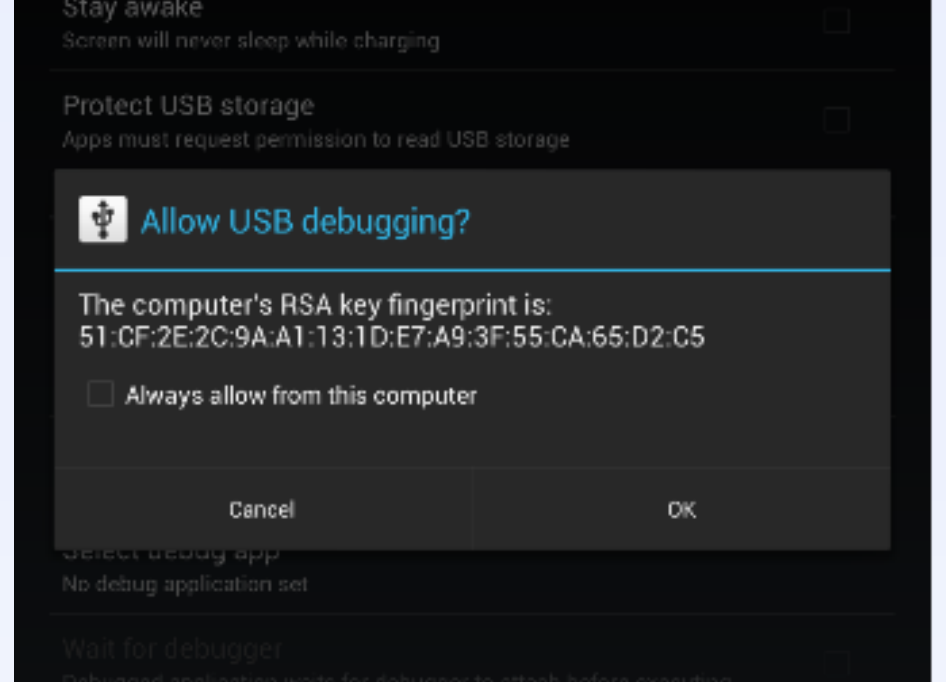

Figure 2: Computer attempting to connect to an Android device via Android Debug Bridge

Media transfer protocol (MTP): Android setting where the phone is seen as a media device

Photo transfer protocol (PTP): Android setting where the phone is seen as a camera

USB Debugging: Android setting that allows greater access to the phone through a USB connection

Computer's RSA key fingerprint: sequence of bytes to identify the computer

# Acknowledgements

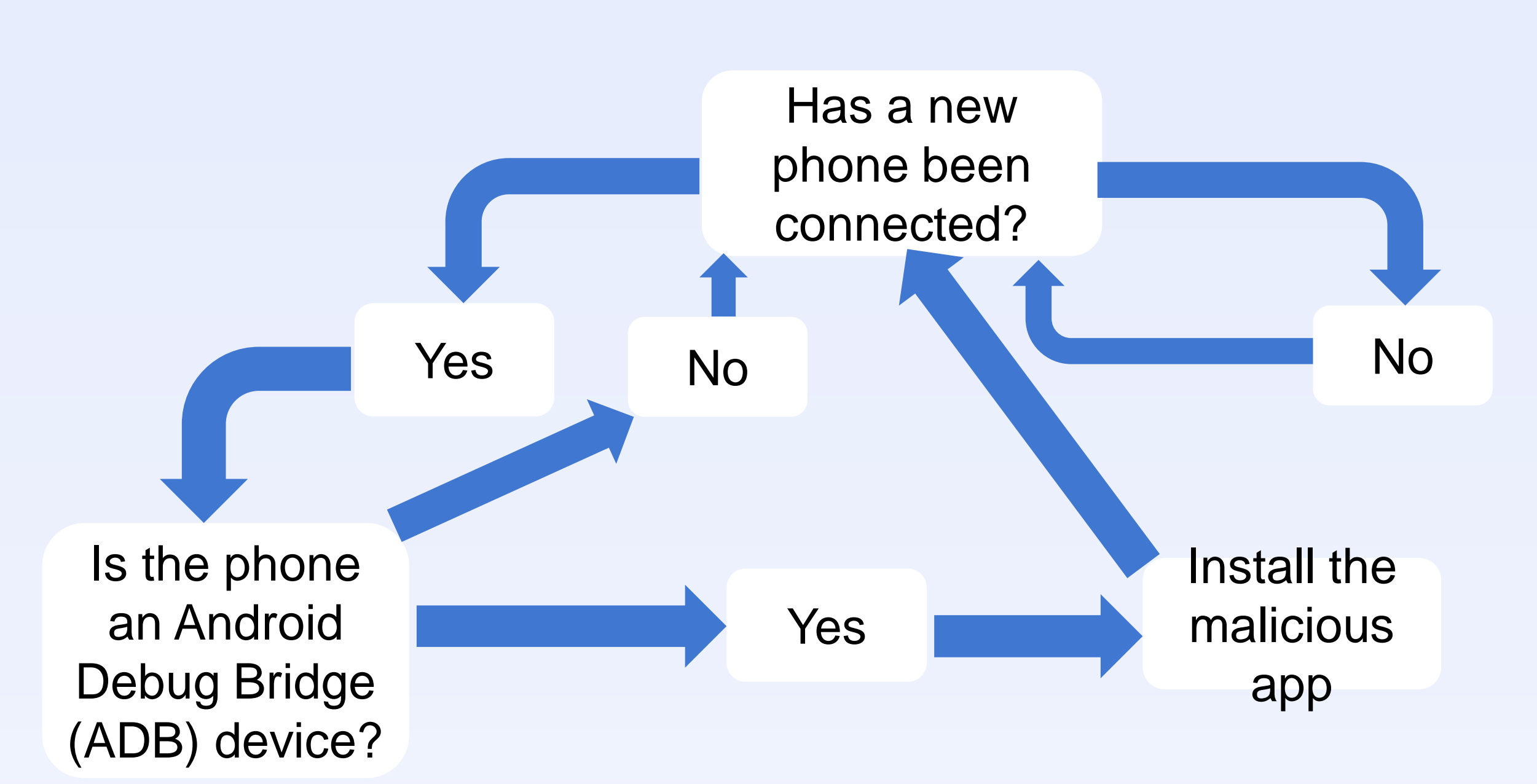

The support for this work was provided by the National Science Foundation REU program under Award No. 1560302. Any opinions, findings, and conclusions and recommendations expressed in this material are those of the author(s) and do not necessarily reflect the views of the National Science Foundation

### Hardware Components

A Raspberry Pi 3 model B was used as the malicious hardware that runs two scripts to implement the two attacks described above

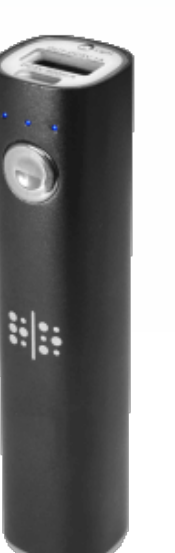

A Random Order power bank was used to power the Raspberry Pi

Figure 3: Raspberry Pi 3 model B

Figure 4: Random Order power bank

### Background

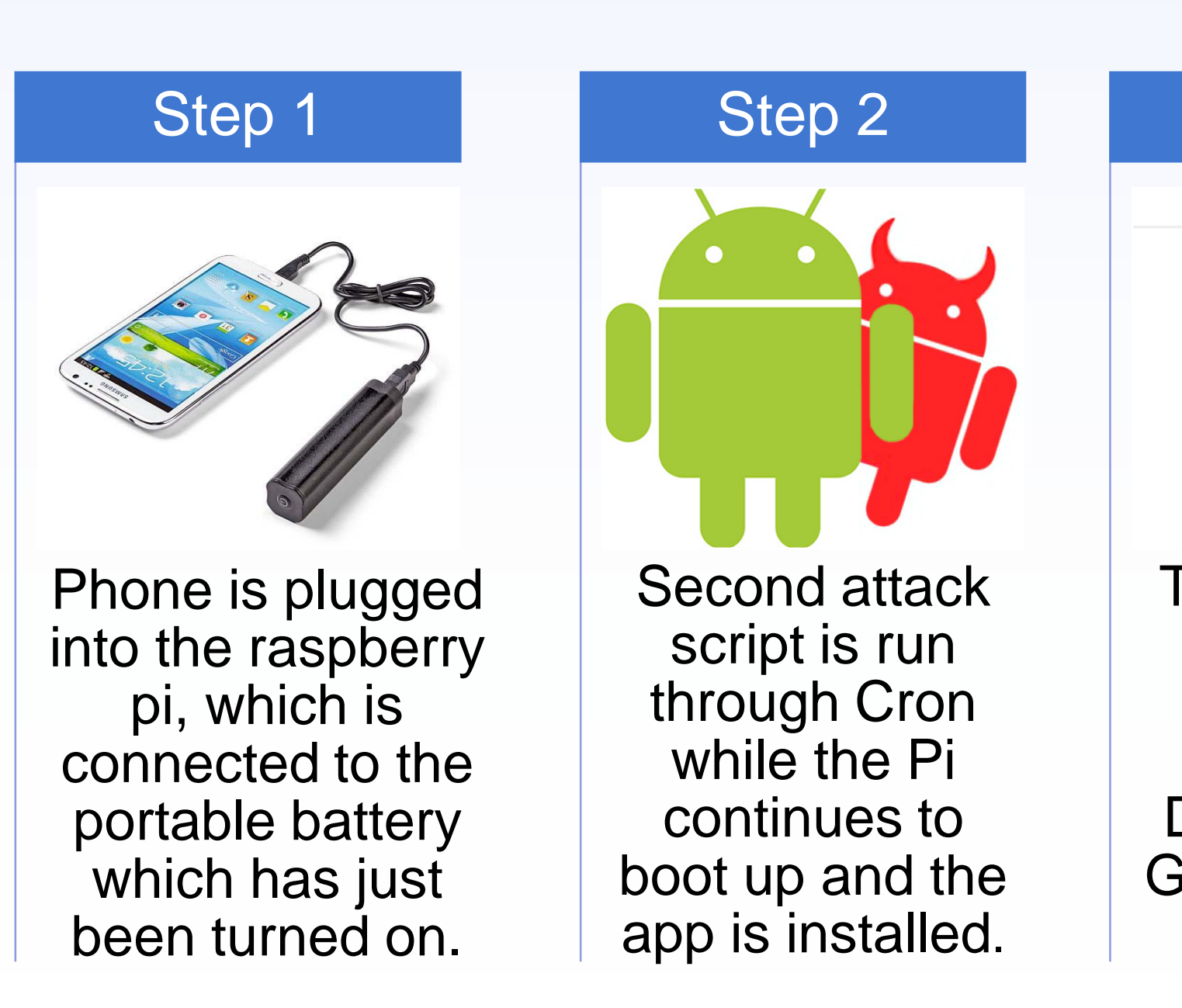

uploads the DCIM folder to Google Drive, is run.

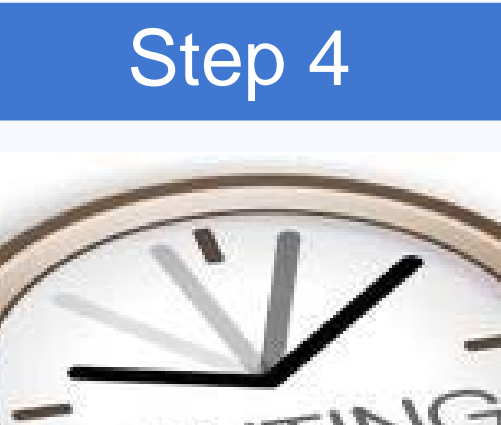

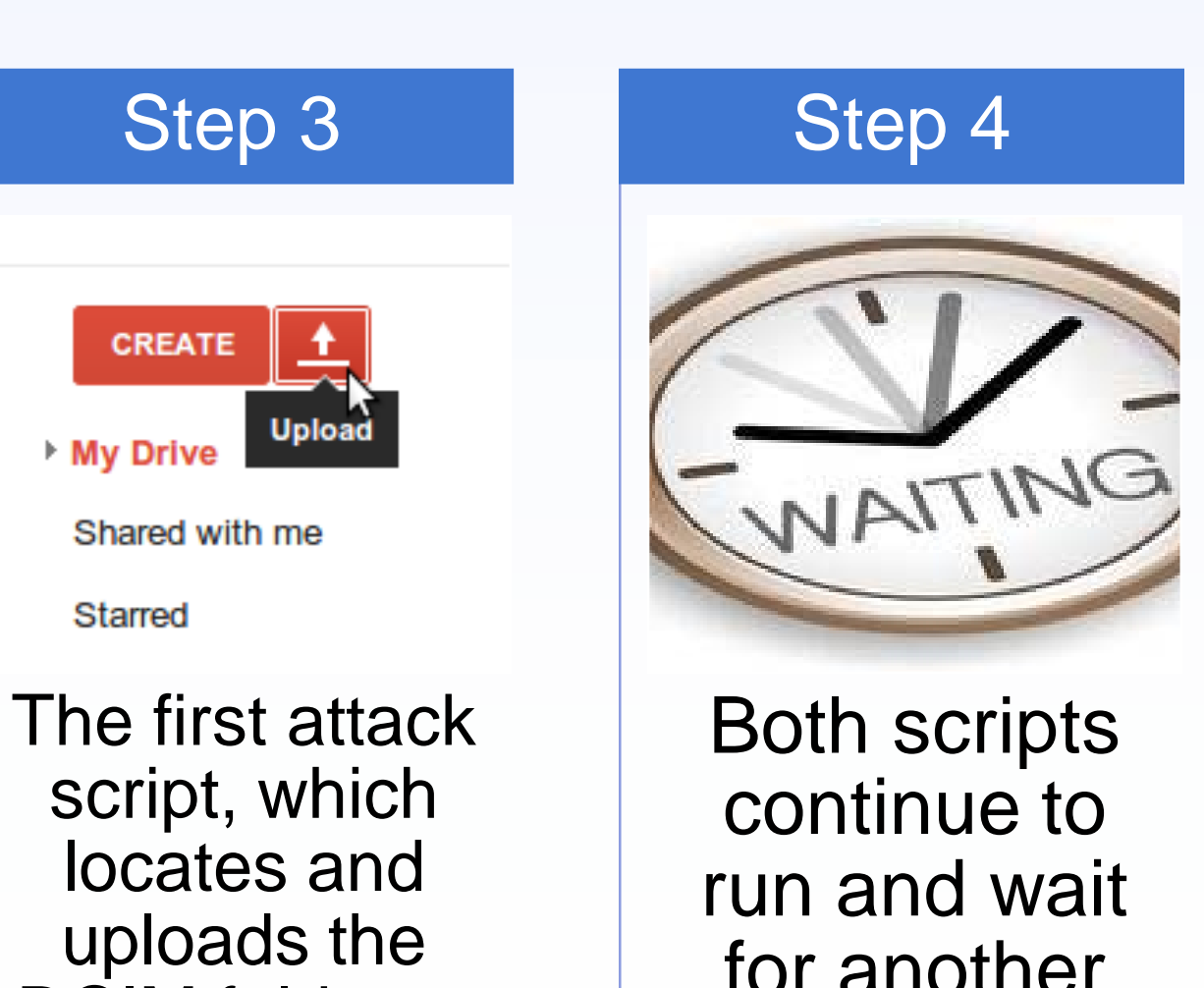

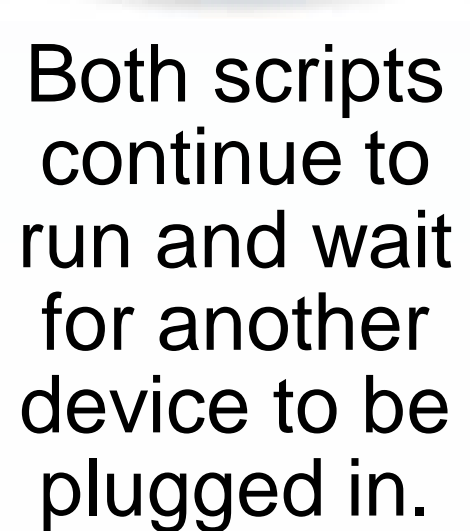